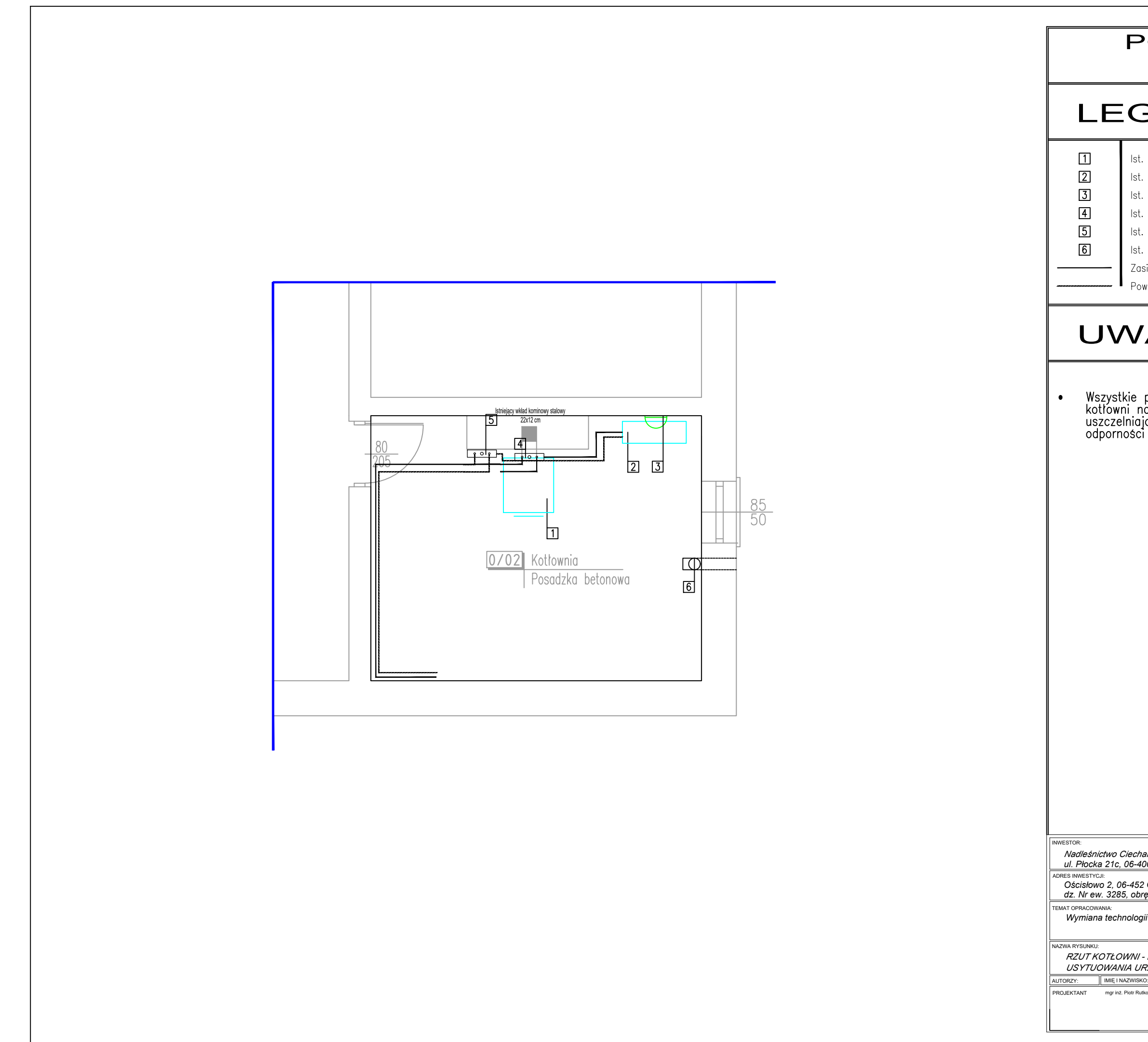

## **POMIESZCZENIE** KOTŁOWNI

## **LEGENDA**

Ist. Kocioł na paliwo stałe o mocy 30 kW Ist. podgrzewacz c.w.u. o pojemności 150 l Ist. zlew Ist. rozdzielacz c.o. - zasilanie Ist. rozdzielacz c.o. – powrót lst. nawiew typu "Z" Zasilanie instalacji c.o. - ist. obiegi instalacji grzejnikowej Powrót z instalacji c.o. - ist. obiegi instalacji grzejnikowej

## **UWAGI**

Wszystkie przejścia przewodów przez wydzielenia pożarowe<br>kotłowni należy wykonać z zastosowaniem ogniochronnych mas<br>uszczelniających firmy HILTI typu CP601S lub równoważną o<br>odporności ogniowej EI60

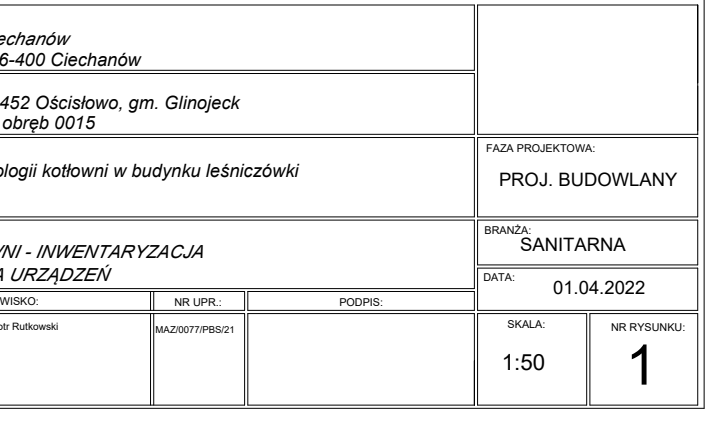